# Solutions to problems from: A Crash Course in Practical Data Analysis<sup>∗</sup>

Sasha Hafner $^\dagger$ 

April 12, 2022

<sup>∗</sup>For the latest version, visit <https://github.com/sashahafner/CCPDA>

 $^\dagger$ sasha@hafnerconsulting.com

## Contents

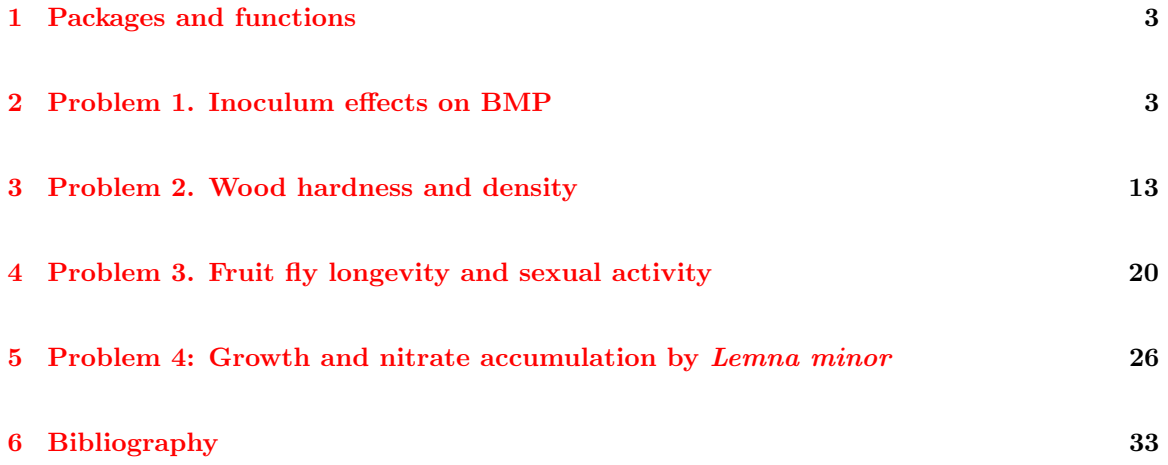

### <span id="page-2-0"></span>1 Packages and functions

```
source('functions/dfsumm.R')
```

```
library(tidyr)
library(dplyr)
library(ggplot2)
```
## <span id="page-2-1"></span>2 Problem 1. Inoculum effects on BMP

[Koch et al.](#page-32-1) [\[2017\]](#page-32-1) studied the effect of inoculum origin on biochemical methane potential (BMP) for four substrates. Data are given in the file BMP inoc.csv, where the unit of observation is a single BMP bottle. Take a look at the data and answer these questions:

- 1. Did BMP depend on inoculum type?
- 2. Did any effect vary by substrate?

The original data are in a intermediate structure, with replicates across columns.

bi <- read.csv('data/BMP\_inoc.csv')

```
bi
```
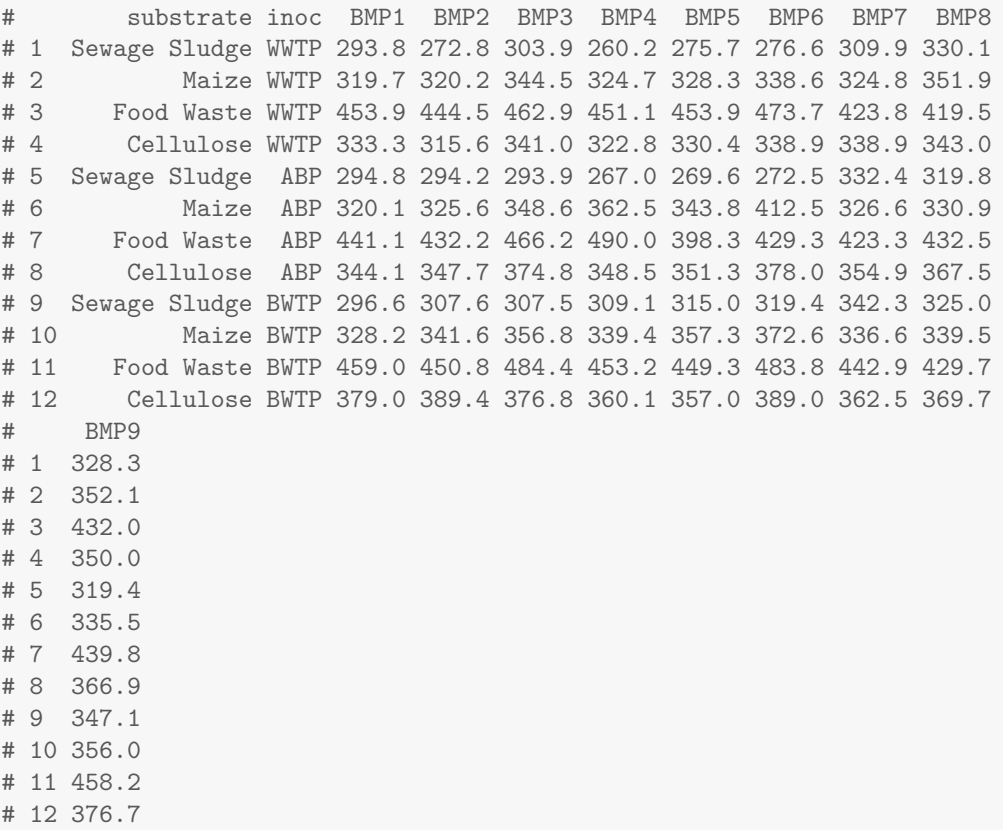

This structure could work well in a spreadsheet analysis. For analysis in R, the structure can be changed to long using the gather() function.

```
bil \leq gather(bi, key = 'rep', value = 'BMP', contains('BMP'))
head(bil)
# substrate inoc rep BMP
# 1 Sewage Sludge WWTP BMP1 293.8
# 2 Maize WWTP BMP1 319.7
# 3 Food Waste WWTP BMP1 453.9
# 4 Cellulose WWTP BMP1 333.3
# 5 Sewage Sludge ABP BMP1 294.8
# 6 Maize ABP BMP1 320.1
dim(bil)
# [1] 108 4
dfsumm(bil)
#
# 108 rows and 4 columns
# 108 unique rows
# substrate inoc rep BMP
# Class character character character numeric
# Minimum Cellulose ABP BMP1 260
# Maximum Sewage Sludge WWTP BMP9 490
# Mean Food Waste BWTP BMP5 362
# Unique (excld. NA) 4 3 9 103
# Missing values 0 0 0 0
# Sorted FALSE FALSE TRUE FALSE
```
Here are the values, with a single point representing a BMP value from a single bottle.

 $ggplot(bil, aes(substrate, BMP, colour = inoc)) +$ geom\_jitter(height = 0)

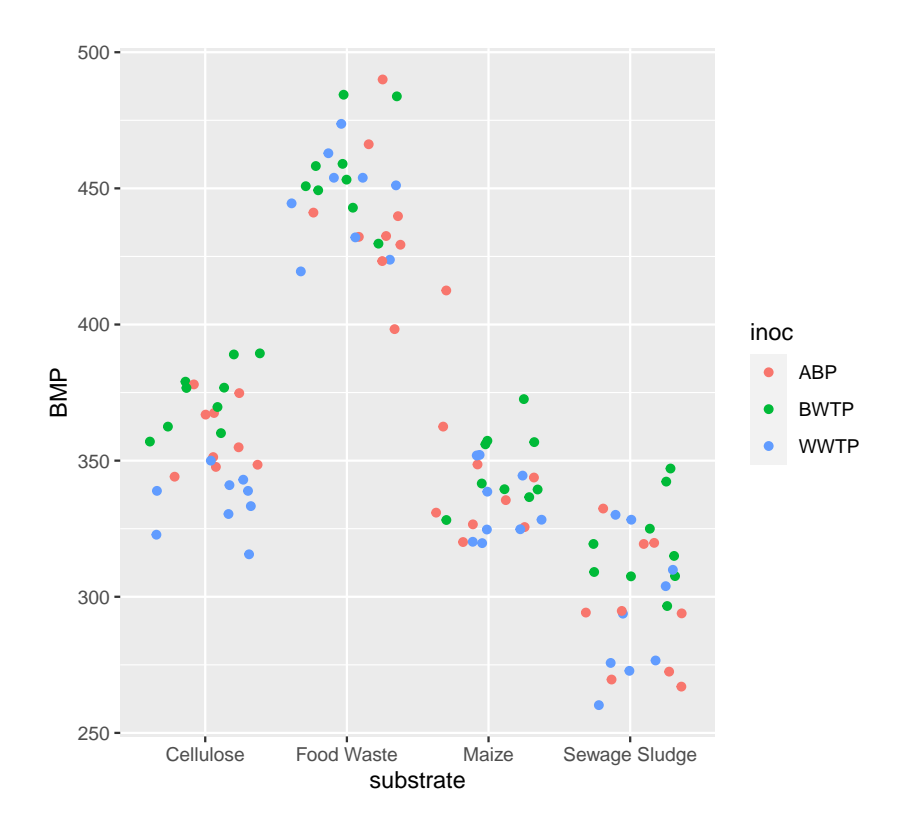

Calculate means and standard deviation.

```
bm <- as.data.frame(summarise(group_by(bil, substrate, inoc), BMP.mn = mean(BMP),
                             BMP.sd = sd(BMP), n = length(BMP))
```
# 'summarise()' has grouped output by 'substrate'. You can override using the '.groups' argument.

```
bm$BMP.se = bm$BMP.sd / sqrt(bm$n)
bm
# substrate inoc BMP.mn BMP.sd n BMP.se
# 1 Cellulose ABP 359.3000 12.65178 9 4.217260
# 2 Cellulose BWTP 373.3556 11.89276 9 3.964254
# 3 Cellulose WWTP 334.8778 10.63329 9 3.544431
# 4 Food Waste ABP 439.1889 26.05554 9 8.685180
# 5 Food Waste BWTP 456.8111 17.78479 9 5.928262
# 6 Food Waste WWTP 446.1444 18.01694 9 6.005648
# 7 Maize ABP 345.1222 28.50604 9 9.502014
# 8 Maize BWTP 347.5556 13.87661 9 4.625536
# 9 Maize WWTP 333.8667 13.12355 9 4.374516
# 10 Sewage Sludge ABP 295.9556 23.81765 9 7.939215
# 11 Sewage Sludge BWTP 318.8444 16.75717 9 5.585724
# 12 Sewage Sludge WWTP 294.5889 25.14202 9 8.380673
```
And plot them.

```
ggplot(bm, aes(substrate, BMP.mn, fill = inoc)) +geom_bar(position = position_dodge(), stat = 'identity') +
  geom\_errorbar(aes(ymin = BMP.mn - BMP.se, ymax = BMP.mn + BMP.se), position = position\_dodge(0.9),labs(x = 'Substrate', y = 'BMP (mL/g)', fill = 'Inoculum source')
```
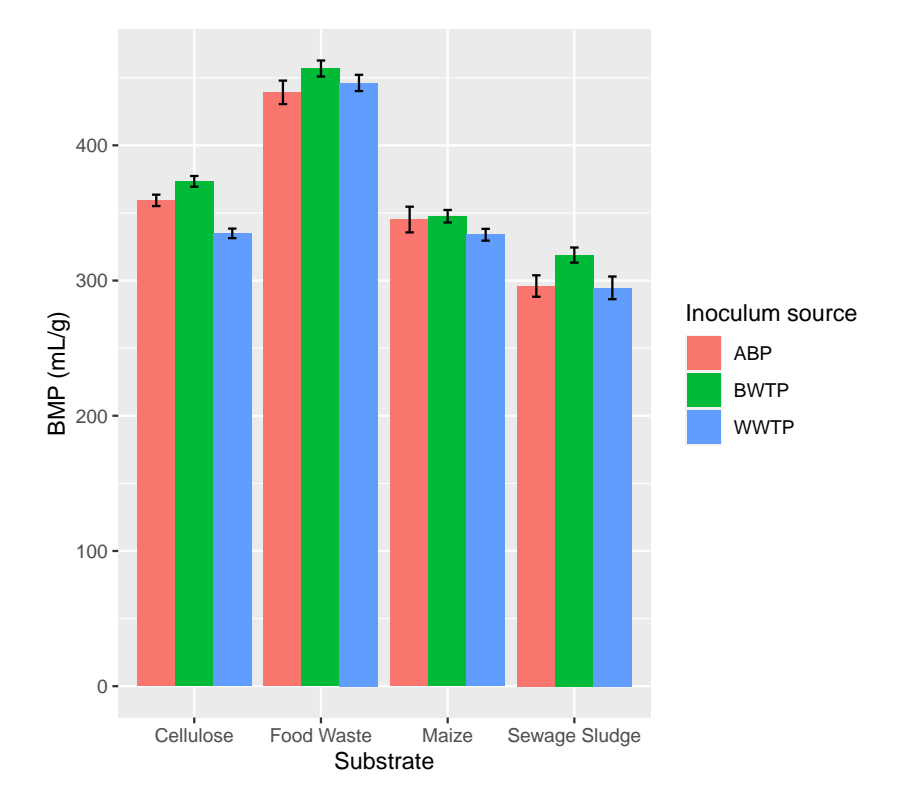

Here is a case where we really do need a statistical analysis to help understand the data.

```
m1 <- lm(BMP ~ substrate * inoc, data = bil)
summary(m1)
#
# Call:
# lm(formula = BMP ~ substrate * inoc, data = bil)
#
# Residuals:
# Min 1Q Median 3Q Max
# -40.889 -11.719 -1.700 9.261 67.378
#
# Coefficients:
# Estimate Std. Error t value Pr(>|t|)
# (Intercept) 359.300 6.377 56.343 < 2e-16
# substrateFood Waste 79.889 9.018 8.858 4.21e-14
# substrateMaize -14.178 9.018 -1.572 0.11922
# substrateSewage Sludge -63.344 9.018 -7.024 3.10e-10
# inocBWTP 14.056 9.018 1.559 0.12240
# inocWWTP -24.422 9.018 -2.708 0.00801
# substrateFood Waste:inocBWTP 3.567 12.754 0.280 0.78035
```

```
# substrateMaize:inocBWTP -11.622 12.754 -0.911 0.36444
# substrateSewage Sludge:inocBWTP 8.833 12.754 0.693 0.49024
# substrateFood Waste:inocWWTP 31.378 12.754 2.460 0.01567
# substrateMaize:inocWWTP 13.167 12.754 1.032 0.30450
# substrateSewage Sludge:inocWWTP 23.056 12.754 1.808 0.07378
#
# (Intercept) ***
# substrateFood Waste ***
# substrateMaize
# substrateSewage Sludge ***
# inocBWTP
# inocWWTP ***# substrateFood Waste:inocBWTP
# substrateMaize:inocBWTP
# substrateSewage Sludge:inocBWTP
# substrateFood Waste:inocWWTP *
# substrateMaize:inocWWTP
# substrateSewage Sludge:inocWWTP .
# ---
# Signif. codes: 0 '***' 0.001 '**' 0.01 '*' 0.05 '.' 0.1 ' ' 1
#
# Residual standard error: 19.13 on 96 degrees of freedom
# Multiple R-squared: 0.8995,Adjusted R-squared: 0.888
# F-statistic: 78.14 on 11 and 96 DF, p-value: < 2.2e-16
anova(m1)
# Analysis of Variance Table
#
# Response: BMP
# Df Sum Sq Mean Sq F value Pr(>F)
# substrate 3 302030 100677 275.0758 < 2.2e-16 ***
# inoc 2 8804 4402 12.0276 2.181e-05 ***
# substrate:inoc 6 3740 623 1.7031 0.1285
# Residuals 96 35136 366
# ---
# Signif. codes: 0 '***' 0.001 '**' 0.01 '*' 0.05 '.' 0.1 ' ' 1
```
There is clear evidence of an inoculum effect, and a slight suggestion of a possible interaction.

```
m2 \le -\text{ aov(BMP } \tilde{\ } substrate * inoc, data = bil)
summary(m2)
# Df Sum Sq Mean Sq F value Pr(>F)
# substrate 3 302030 100677 275.076 < 2e-16 ***
# inoc 2 8804 4402 12.028 2.18e-05 ***
# substrate:inoc 6 3740
# Residuals 96 35136 366
# ---
# Signif. codes: 0 '***' 0.001 '**' 0.01 '*' 0.05 '.' 0.1 ' ' 1
```

```
TukeyHSD(m2, 'inoc')
# Tukey multiple comparisons of means
# 95% family-wise confidence level
#
# Fit: aov(formula = BMP ~ substrate * inoc, data = bil)
#
# $inoc
# diff lwr upr p adj
# BWTP-ABP 14.250000 3.515301 24.984699 0.0059271
# WWTP-ABP -7.522222 -18.256921 3.212477 0.2227058
# WWTP-BWTP -21.772222 -32.506921 -11.037523 0.0000154
```

```
plot(m2, ask = FALSE)
```
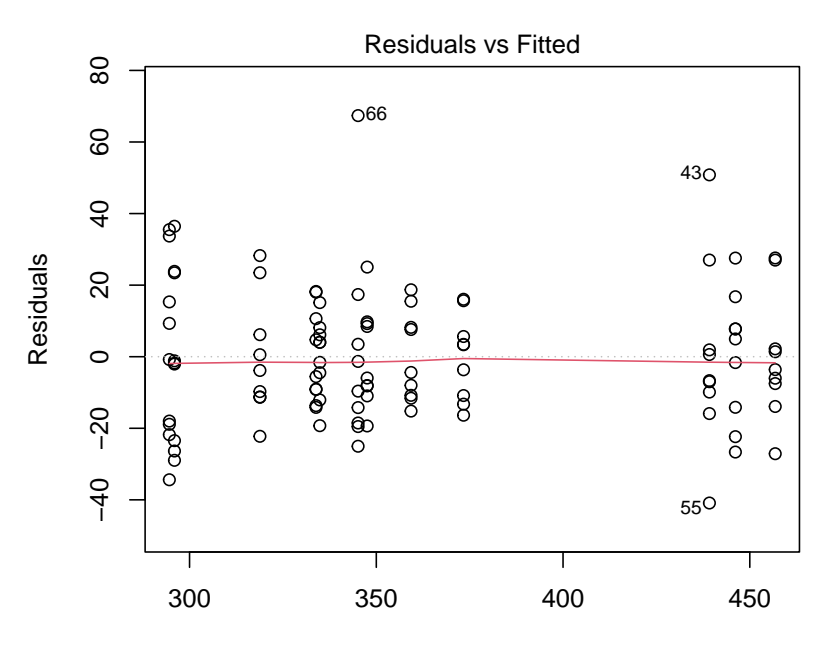

Fitted values aov(BMP ~ substrate \* inoc)

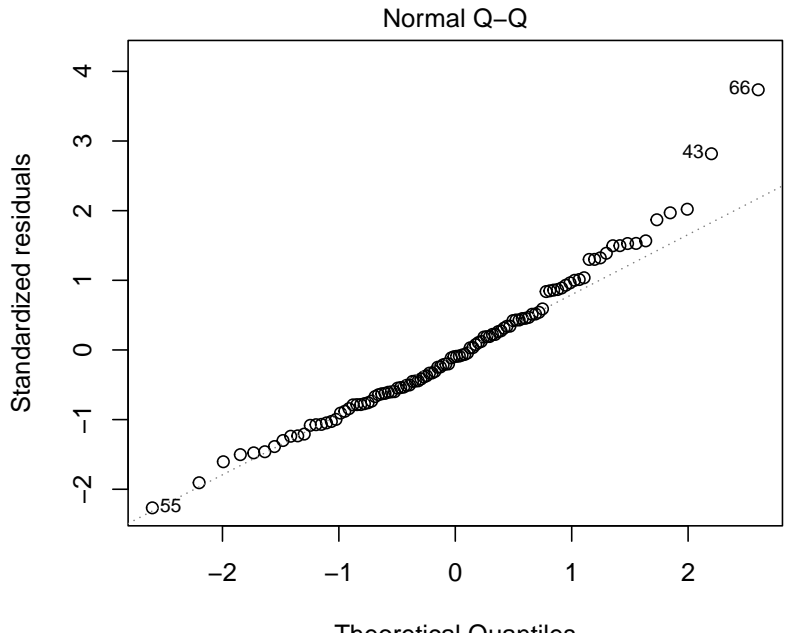

Theoretical Quantiles aov(BMP ~ substrate \* inoc)

# hat values (leverages) are all = 0.1111111 # and there are no factor predictors; no plot no. 5

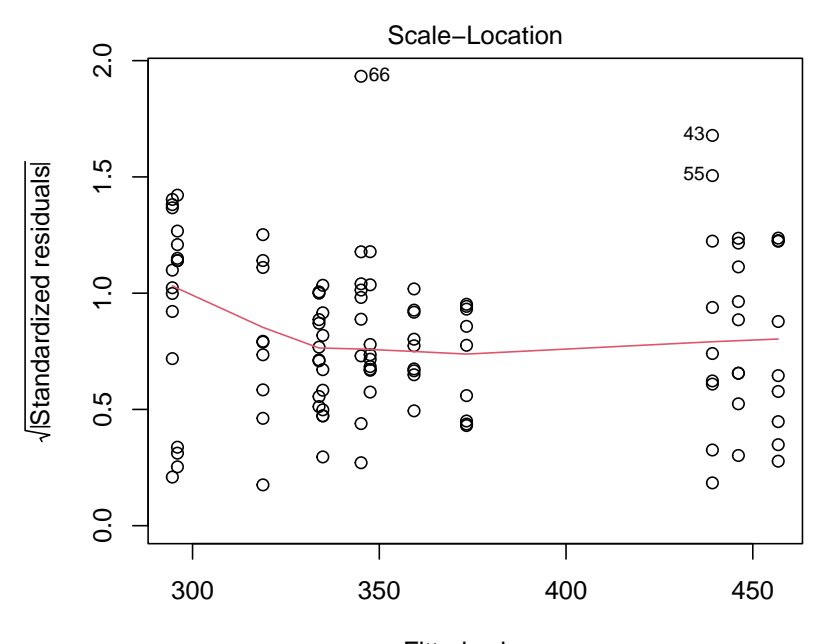

Fitted values aov(BMP ~ substrate \* inoc)

```
m3 <- aov(log10(BMP) ~ substrate * inoc, data = bil)
summary(m3)
# Df Sum Sq Mean Sq F value Pr(>F)
# substrate 3 0.4081 0.13604 244.417 < 2e-16 ***
# inoc 2 0.0141 0.00703 12.623 1.36e-05 ***
# substrate:inoc 6 0.0062 0.00103 1.853 0.097 .
# Residuals 96 0.0534 0.00056
# ---
# Signif. codes: 0 '***' 0.001 '**' 0.01 '*' 0.05 '.' 0.1 ' ' 1
(tr <- TukeyHSD(m3, 'inoc'))
# Tukey multiple comparisons of means
# 95% family-wise confidence level
#
# Fit: aov(formula = log10(BMP) ~ substrate * inoc, data = bil)
#
# $inoc
# diff lwr upr p adj
# BWTP-ABP 0.017803269 0.004565351 0.03104119 0.0052233
# WWTP-ABP -0.009747578 -0.022985495 0.00349034 0.1911260
# WWTP-BWTP -0.027550847 -0.040788764 -0.01431293 0.0000092
100 * (10^{\circ}tr\$inoc[, 'diff'] - 1)# BWTP-ABP WWTP-ABP WWTP-BWTP
# 4.184538 -2.219462 -6.146785
```
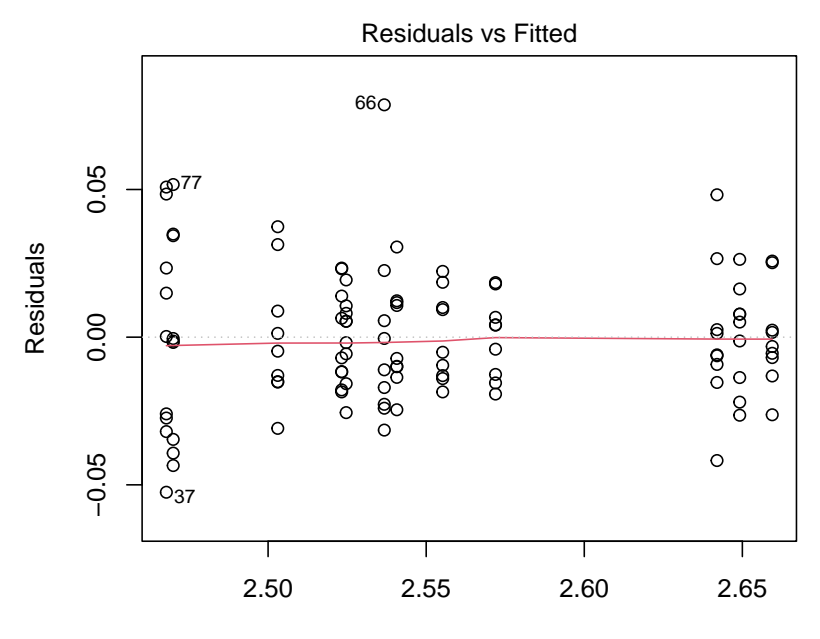

Fitted values aov(log10(BMP) ~ substrate \* inoc)

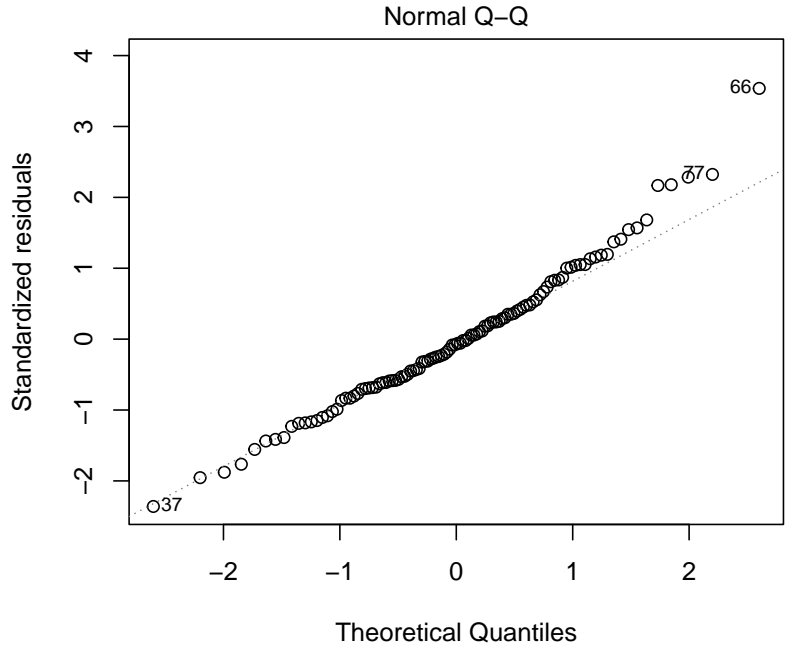

 $aov(log10(BMP) \sim$  substrate  $*$  inoc)

# hat values (leverages) are all = 0.1111111 # and there are no factor predictors; no plot no. 5

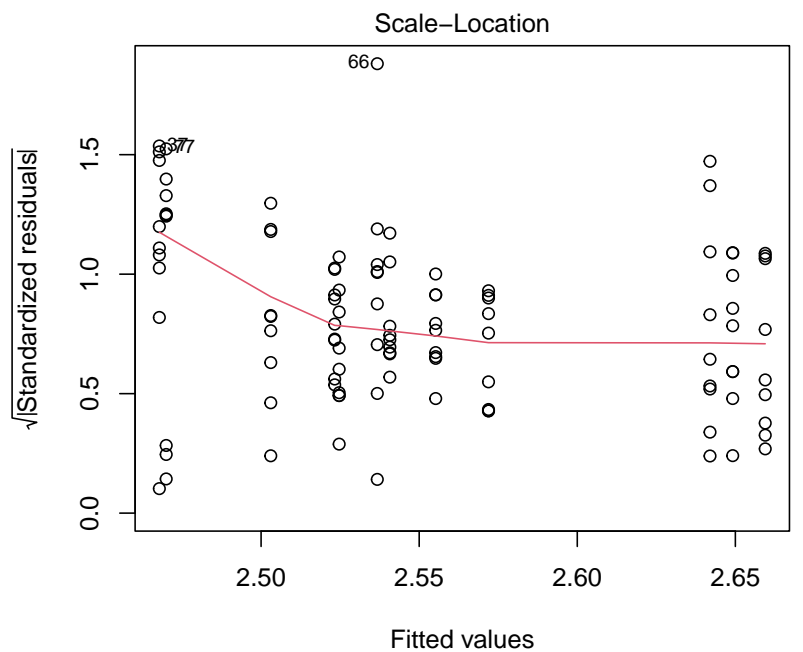

aov(log10(BMP) ~ substrate \* inoc)

We can conclude that the BWTP inoculum resulted in BMP values about 4-6% higher than the other two.

### <span id="page-12-0"></span>3 Problem 2. Wood hardness and density

```
hard <- read.csv("data/janka.csv")
dfsumm(hard)
#
# 36 rows and 2 columns
# 36 unique rows
# density hardness
# Class numeric integer
# Minimum 24.7 413
# Maximum 69.1 3260
# Mean 45.7 1180
# Unique (excld. NA) 32 35
# Missing values 0 0
# Sorted TRUE FALSE
```
Let's start out by seeing what the data look like.

plot(hardness ~ density, data = hard)

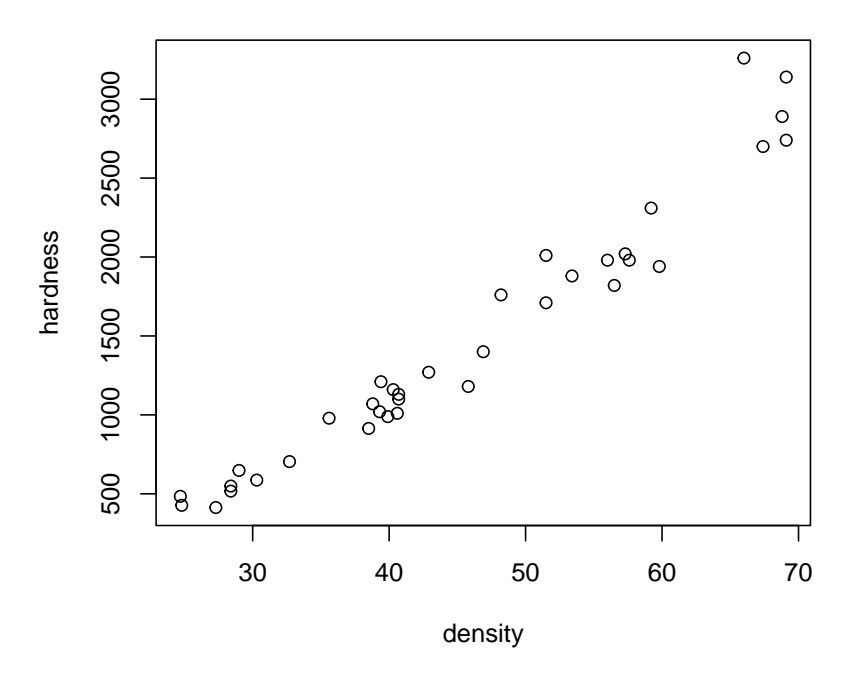

We might be interested in doing two things with these data: determining if wood hardness (difficult to measure) is related to wood density (easy to measure), and, if so, predicting hardness from the

density. Are these data experimental or observational? Try to fit an appropriate regression model to these data, and take a look at the residuals to check the structure. Can you improve it?

```
m1 \leftarrow \text{lm}(\text{hardness} \mid \text{density}, \text{ data = hard})summary(m1)
#
# Call:
# lm(formula = hardness " density, data = hard)#
# Residuals:
# Min 1Q Median 3Q Max
# -338.40 -96.98 -15.71 92.71 625.06
#
# Coefficients:
# Estimate Std. Error t value Pr(>|t|)
# (Intercept) -1160.500 108.580 -10.69 2.07e-12 ***
# density 57.507 2.279 25.24 < 2e-16 ***
# ---
# Signif. codes: 0 '***' 0.001 '**' 0.01 '*' 0.05 '.' 0.1 ' ' 1
#
# Residual standard error: 183.1 on 34 degrees of freedom
# Multiple R-squared: 0.9493,Adjusted R-squared: 0.9478
# F-statistic: 637 on 1 and 34 DF, p-value: < 2.2e-16
hard$pred1 <- predict(m1)
hard$resid1 <- resid(m1)
```

```
plot(hardness ~ density, data = hard)
abline(m1)
```
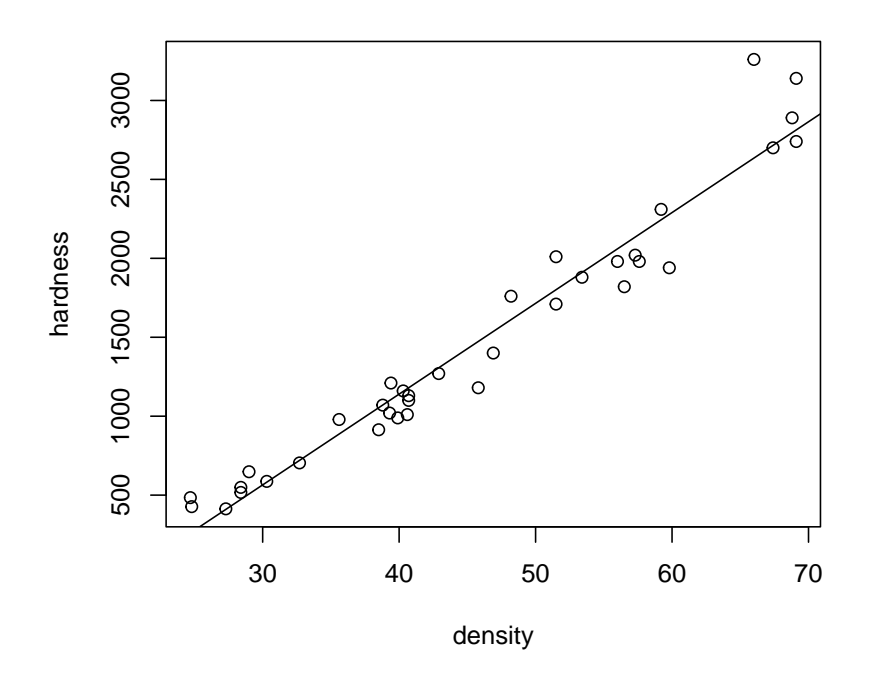

plot(resid1 ~ density, data = hard)  $abline(h = 0)$ 

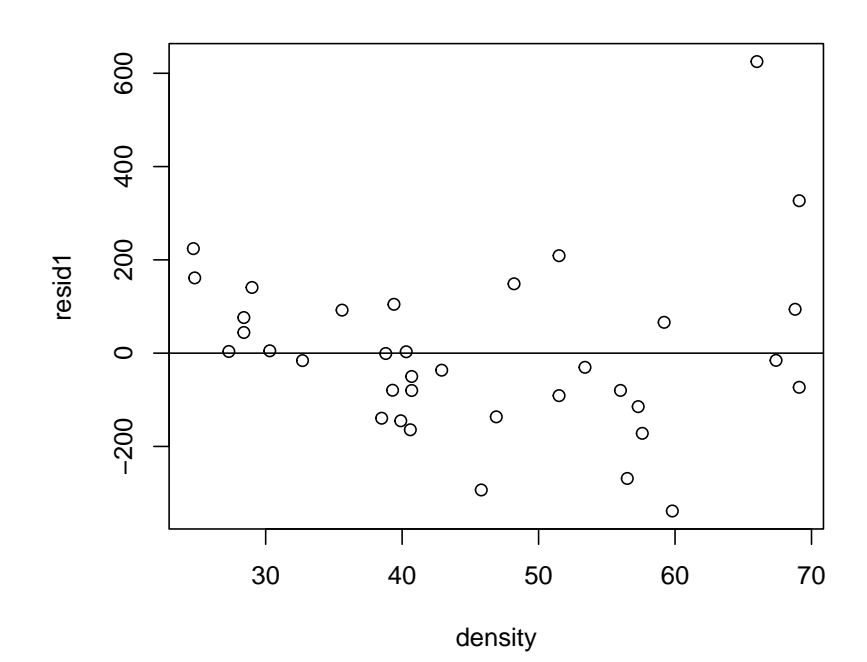

```
m2 \leq -\ln(\text{hardness} \cdot \text{poly}(\text{density}, 3), \text{ data = hard})summary(m2)
#
# Call:
# lm(formula = hardness ~ poly(density, 3), data = hard)
#
# Residuals:
# Min 1Q Median 3Q Max
# -310.98 -92.52 -14.94 61.41 537.92
#
# Coefficients:
# Estimate Std. Error t value Pr(>|t|)
# (Intercept) 1469.47 27.29 53.841 < 2e-16 ***
# poly(density, 3)1 4620.14 163.76 28.213 < 2e-16 ***
# poly(density, 3)2 525.40
# poly(density, 3)3 72.14 163.76 0.441 0.66252
# ---# Signif. codes: 0 '***' 0.001 '**' 0.01 '*' 0.05 '.' 0.1 ' ' 1
#
# Residual standard error: 163.8 on 32 degrees of freedom
# Multiple R-squared: 0.9618,Adjusted R-squared: 0.9583
# F-statistic: 268.8 on 3 and 32 DF, p-value: < 2.2e-16
m2 <- lm(hardness ~ poly(density, 2), data = hard)
hard$pred2 <- predict(m2)
hard$resid2 <- resid(m2)
```

```
plot(hardness ~ density, data = hard)
abline(m1, col = 'red')lines(pred2 ~ density, data = hard, col = 'blue')
```
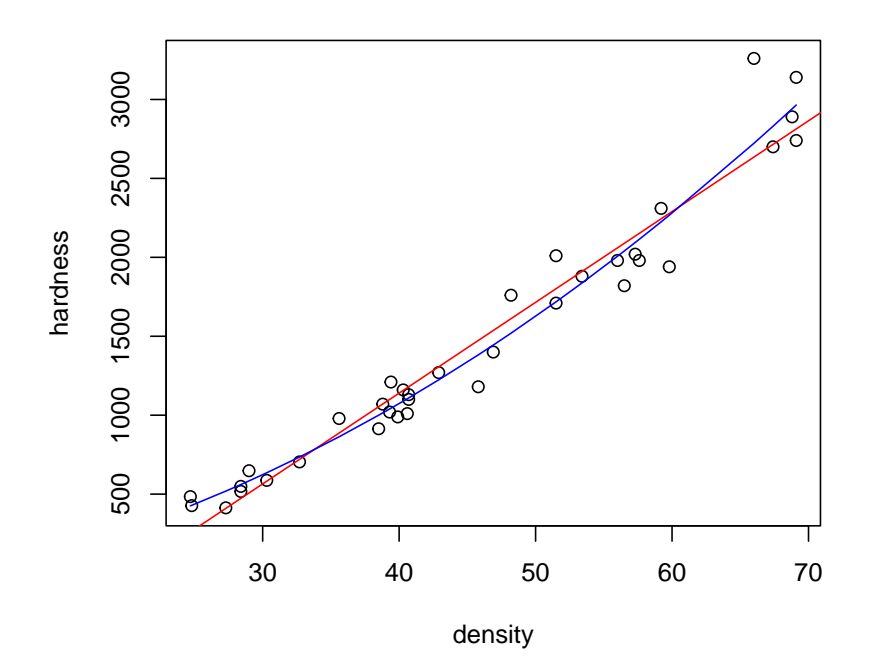

plot(resid1 ~ density, data = hard, col = 'red') points(resid2 ~ density, data = hard, col = 'blue')  $abline(h = 0)$ 

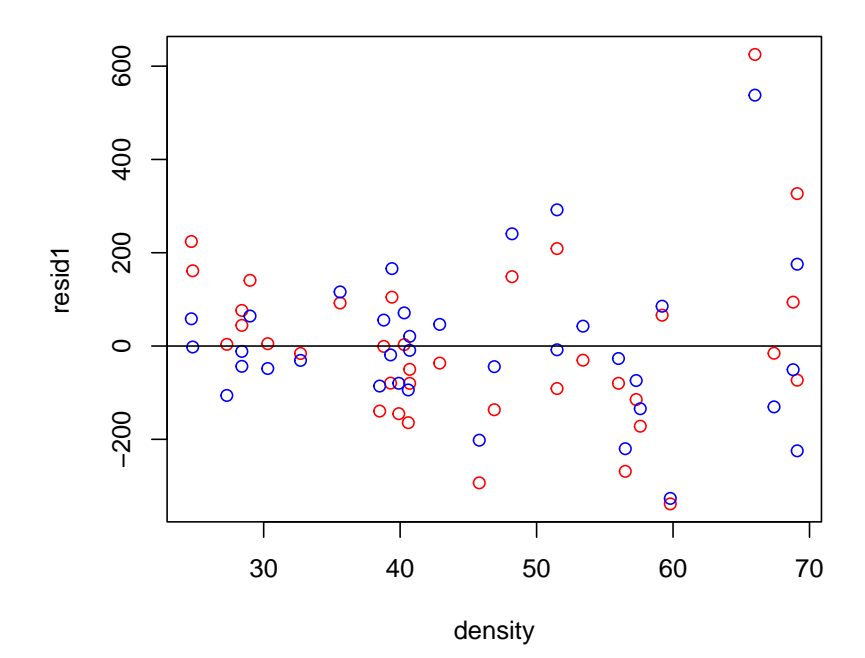

```
m3 <- lm(log10(hardness) ~ poly(density, 2), data = hard)
summary(m3)
#
# Call:
# lm(formula = log10(hardness) ~ poly(density, 2), data = hard)
#
# Residuals:
# Min 1Q Median 3Q Max
# -0.096983 -0.024792 -0.004795 0.032573 0.081955
#
# Coefficients:
# Estimate Std. Error t value Pr(>|t|)
# (Intercept) 3.099195 0.007294 424.896 < 2e-16 ***
# poly(density, 2)1 1.470617 0.043764 33.603 < 2e-16 ***
# poly(density, 2)2 -0.234322 0.043764 -5.354 6.49e-06 ***
# -# Signif. codes: 0 '***' 0.001 '**' 0.01 '*' 0.05 '.' 0.1 ' ' 1
#
# Residual standard error: 0.04376 on 33 degrees of freedom
# Multiple R-squared: 0.9723,Adjusted R-squared: 0.9706
# F-statistic: 578.9 on 2 and 33 DF, p-value: < 2.2e-16
hard$pred3 <- 10^predict(m3)
hard$resid3 <- hard$pred3 - hard$hardness
plot(hardness ~ density, data = hard)
```

```
abline(m1, col = 'red')lines(pred2 ~ density, data = hard, col = 'blue')
lines(pred3 ~ density, data = hard, col = 'orange')
```
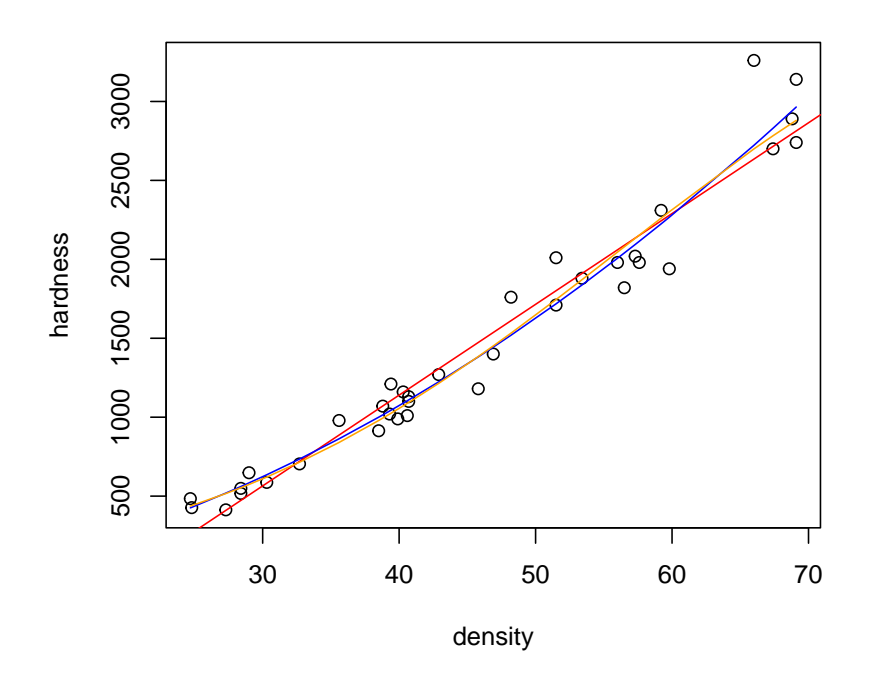

plot(resid1 ~ density, data = hard, col = 'red') points(resid2 ~ density, data = hard, col = 'blue') points(resid3 ~ density, data = hard, col = 'orange')  $abline(h = 0)$ 

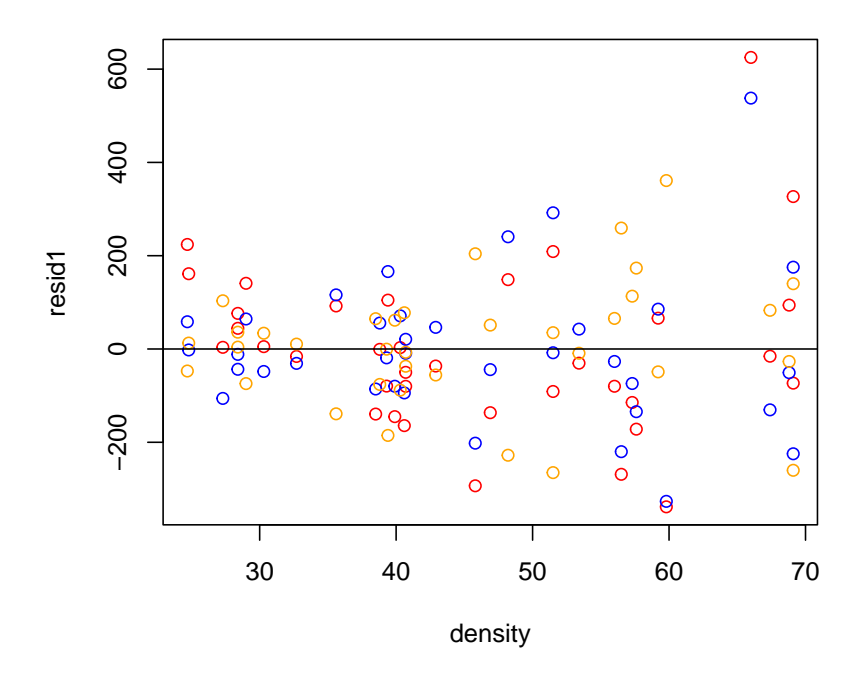

### <span id="page-19-0"></span>4 Problem 3. Fruit fly longevity and sexual activity

The data in the file fruitfly.csv are from an experiment on fruitfly longevity and are also from [Faraway](#page-32-2) [\[2005\]](#page-32-2). The original objective of this famous experiment was to assess the effect of sexual activity (manipulated by controlling the number of females placed with a single male, activity column) on fruitfly longevity (how long the flies live, longevity column). But longevity is known to be correlated with thorax length (thorax column.

```
ff <- read.csv('data/fruitfly.csv')
head(ff)
# thorax longevity activity
# 1 0.68 37 many
# 2 0.68 49 many
# 3 0.72 46 many
# 4 0.72 63 many
# 5 0.76 39 many
# 6 0.76 46 many
```
- 1. How might you plot these data to assess the effect of activity?
- 2. How can you fit a statistical model that utilizes the correlation with thorax length to increase power?
- 3. What approach should you use to compare the levels of activity to each other?

```
ggplot(ff, aes(thorax, longevity, colour = activity)) +geom_point() +
  geom\_smooth (se = FALSE) +
 labs(x = 'Thorax length (\text{mm})', y = 'Longevity (days)', colour = 'Activity')
```
# 'geom\_smooth()' using method = 'loess' and formula 'y  $x$ '

```
# Warning in simpleLoess(y, x, w, span, degree = degree, parametric = parametric, :
pseudoinverse used at 0.84
```

```
# Warning in simpleLoess(y, x, w, span, degree = degree, parametric = parametric, :
neighborhood radius 0.04
```

```
# Warning in simpleLoess(y, x, w, span, degree = degree, parametric = parametric, :
reciprocal condition number 8.6863e-22
```
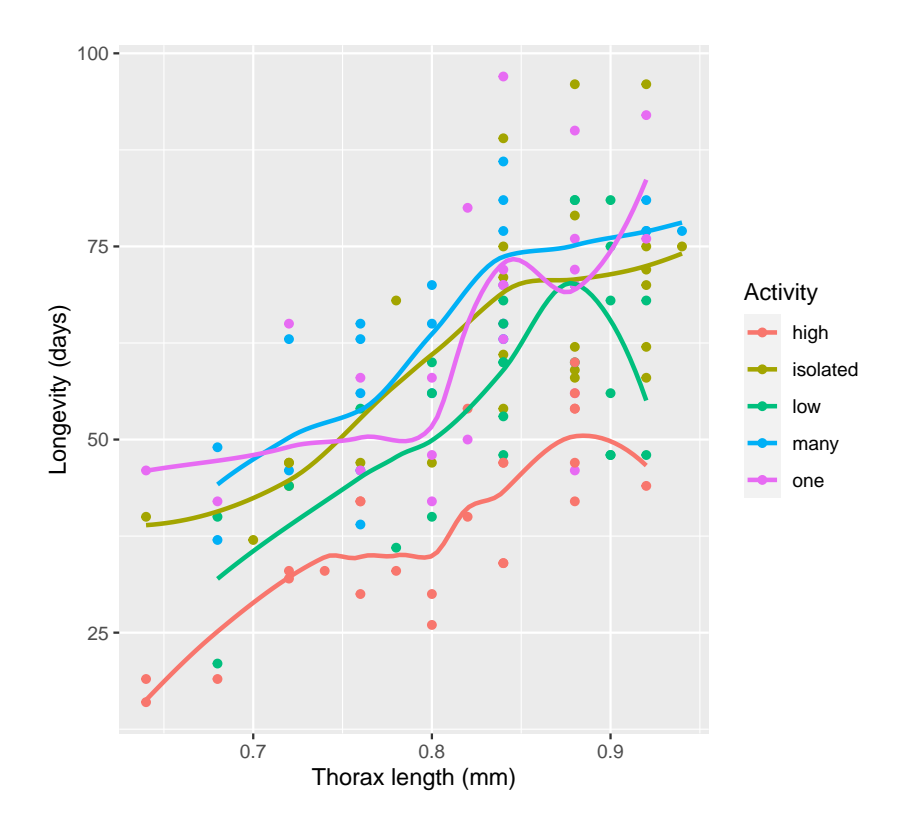

```
ggplot(ff, aes(thorax, longevity, colour = activity)) +
 geom_point() +
  geom\_smooth(method = lm, se = FALSE) +labs(x = 'Thorax length (mm)', y = 'Longivity (days)', colour = 'Activity')
```

```
# 'geom_smooth()' using formula 'y " x'
```
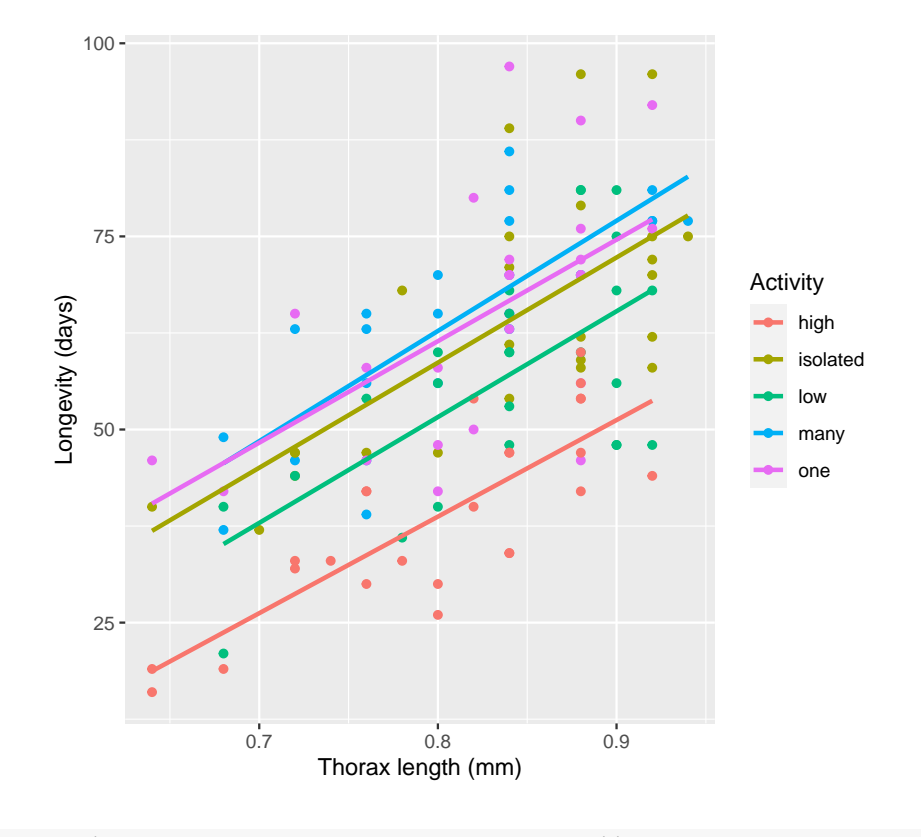

```
ggplot(ff, aes(thorax, longevity, colour = activity)) +
  geom_point() +
  geom_smooth(method = lm) +
  \text{labels}(x = \text{'Thorax length } (mm)', y = \text{'Longivity } (days)', colour = \text{'Activity'})
```

```
# 'geom_smooth()' using formula 'y x' x'
```
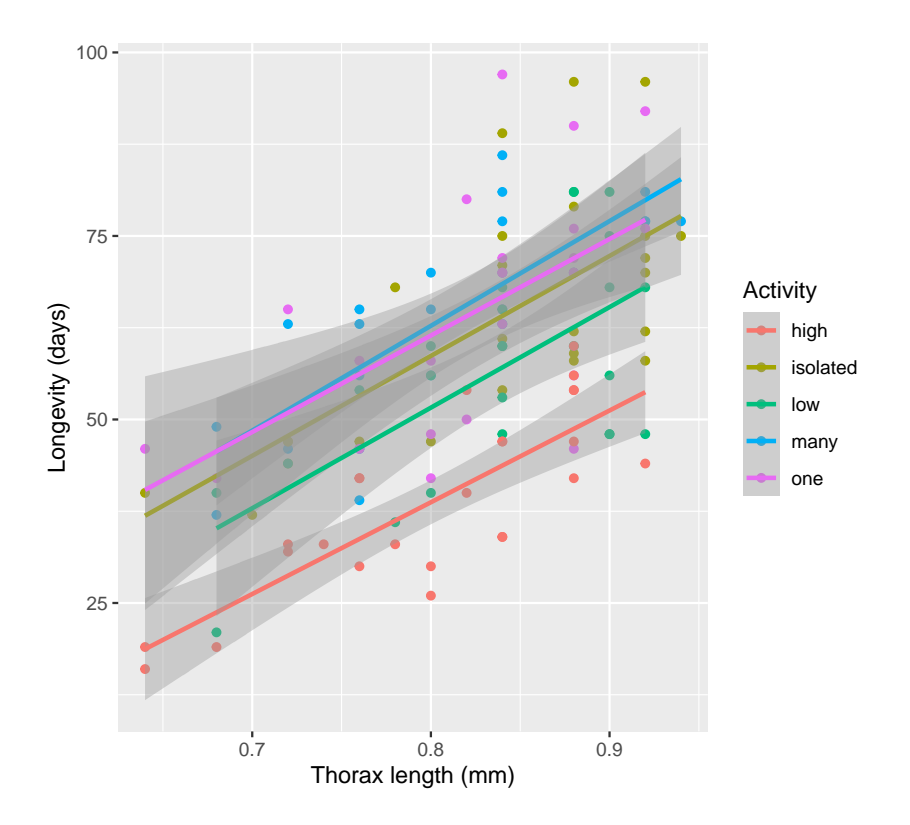

Compare to a boxplot–more difficult to see separation of groups.

```
ggplot(ff, aes(activity, longevity, fill = activity)) +
  geom_boxplot() +
  \frac{1}{\text{abs}}(x = 'Activity', y = 'Longivity' (days)', colour = 'Activity')
```
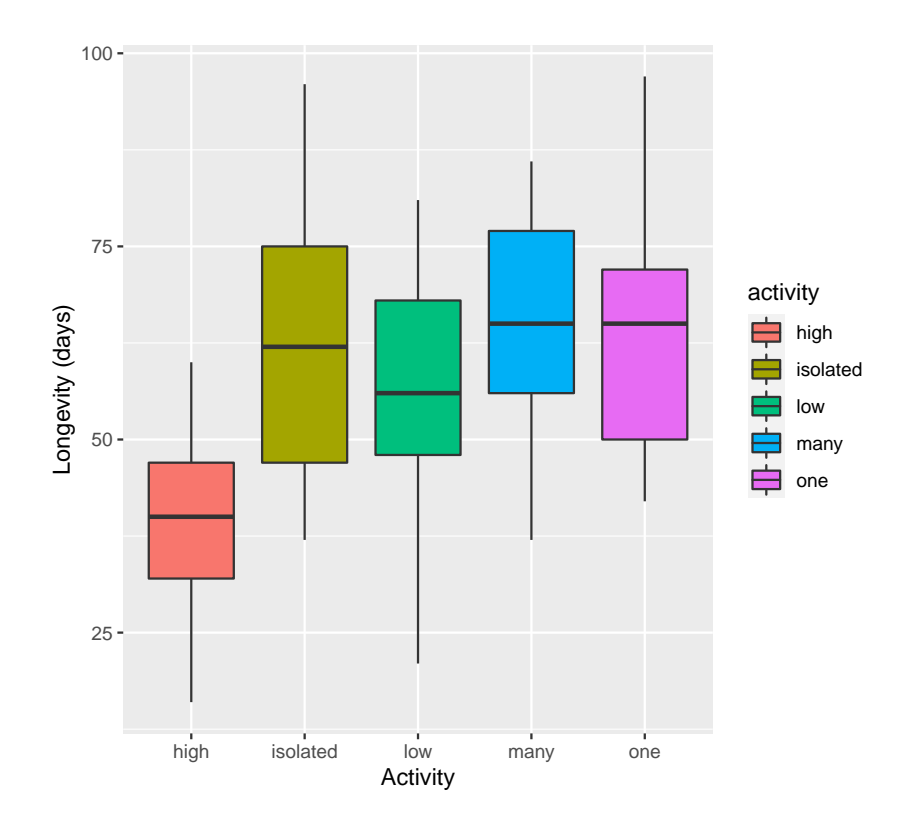

```
levels(ff$activity)
```
# NULL

First level will be reference. Let's change it to isolated.

```
ff$activity <- relevel(ff$activity, ref= 'isolated')
```
# Error in relevel.default(ff\$activity, ref = "isolated"): 'relevel' only for (unordered) factors

```
m1 \leftarrow \text{lm}(\text{longivity} \times \text{activity} \times \text{thorax}, \text{data} = \text{ff})anova(m1)
# Analysis of Variance Table
#
# Response: longevity
# Df Sum Sq Mean Sq F value Pr(>F)
# activity 4 12269.5 3067.4 26.728 1.2e-15 ***
# thorax 1 12368.4 12368.4 107.774 < 2e-16 ***
# activity:thorax 4 24.3 6.1 0.053 0.9947
# Residuals 114 13083.0 114.8
# ---
# Signif. codes: 0 '***' 0.001 '**' 0.01 '*' 0.05 '.' 0.1 ' ' 1
```

```
m2 \leq Im(long(longevity \tilde{a} activity + thorax, data = ff)
anova(m2)
# Analysis of Variance Table
#
# Response: longevity
# Df Sum Sq Mean Sq F value Pr(>F)
# activity 4 12270 3067.4 27.614 3.481e-16 ***
# thorax 1 12368 12368.4 111.348 < 2.2e-16 ***
# Residuals 118 13107 111.1
# ---# Signif. codes: 0 '***' 0.001 '**' 0.01 '*' 0.05 '.' 0.1 ' ' 1
summary(m2)
#
# Call:
# lm(formula = longevity ~ activity + thorax, data = ff)
#
# Residuals:
# Min 1Q Median 3Q Max
# -26.108 -7.014 -1.101 6.234 30.265
#
# Coefficients:
# Estimate Std. Error t value Pr(>|t|)
# (Intercept) -68.753 10.401 -6.610 1.17e-09 ***
# activityisolated 20.004 3.016 6.632 1.05e-09 ***
# activitylow 12.989 3.019 4.302 3.51e-05 ***
# activitymany 24.142 3.016 8.005 9.38e-13 ***
# activityone 22.641 2.999 7.550 1.01e-11 ***
# thorax 134.341 12.731 10.552 < 2e-16 ***
# ---
# Signif. codes: 0 '***' 0.001 '**' 0.01 '*' 0.05 '.' 0.1 ' ' 1
#
# Residual standard error: 10.54 on 118 degrees of freedom
# Multiple R-squared: 0.6527,Adjusted R-squared: 0.638
# F-statistic: 44.36 on 5 and 118 DF, p-value: < 2.2e-16
```
We can use Bonferroni adjustment,  $0.05 / 5 = 0.01$ . So only high level is clearly different–20 days shorter longevity, which is a lot!

confint(m2)

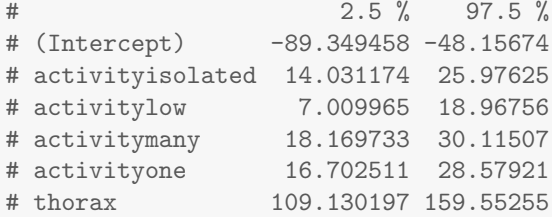

Strange that "many" level is so different from others.

```
confint(m2)
# 2.5 % 97.5 %
# (Intercept) -89.349458 -48.15674
# activityisolated 14.031174 25.97625
# activitylow 7.009965 18.96756
# activitymany 18.169733 30.11507
# activityone 16.702511 28.57921
# thorax 109.130197 159.55255
```
## <span id="page-25-0"></span>5 Problem 4: Growth and nitrate accumulation by Lemna minor

Duckweeds are very tiny floating plants that can be used for wastewater treatment and recovery of nitrogen. Harvested material can be used as an animal feed. [Devlamynck et al.](#page-32-3) [\[2020\]](#page-32-3) measured biomass production and nitrate accumulation in a duckweed species Lemna minor. The data are in lemna.csv. Use them to explore the following questions.

- 1. Did medium affect growth (grow)?
- 2. Did medium affect  $NO<sub>3</sub><sup>-</sup>$  accumulation (NO3.accum)?
- 3. Is  $NO_3^-$  accumulation related to  $NO_3^-$  concentration in the medium (NO3.med)?

lem <- read.csv('data/lemna.csv')

```
summary(lem)
```
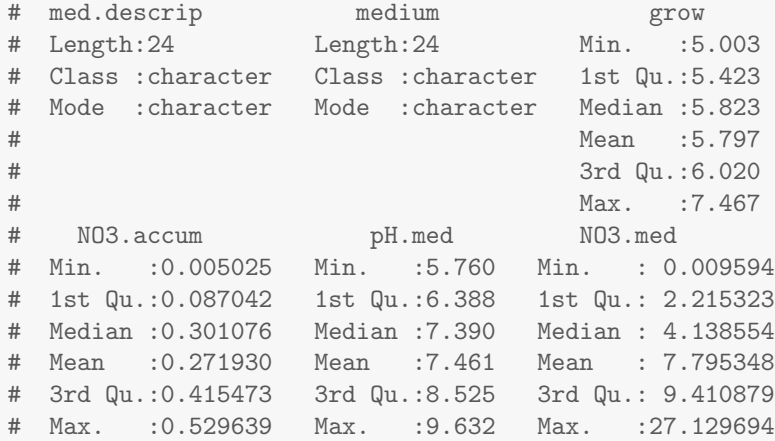

#### library(ggplot2)

```
ggplot(lem, aes(medium, grow, colour = medium)) +
  geom_point() +
 \text{labs}(x = 'Median', y = expression('Growth rate'^(mg^m''-2'^d''-1')))
```
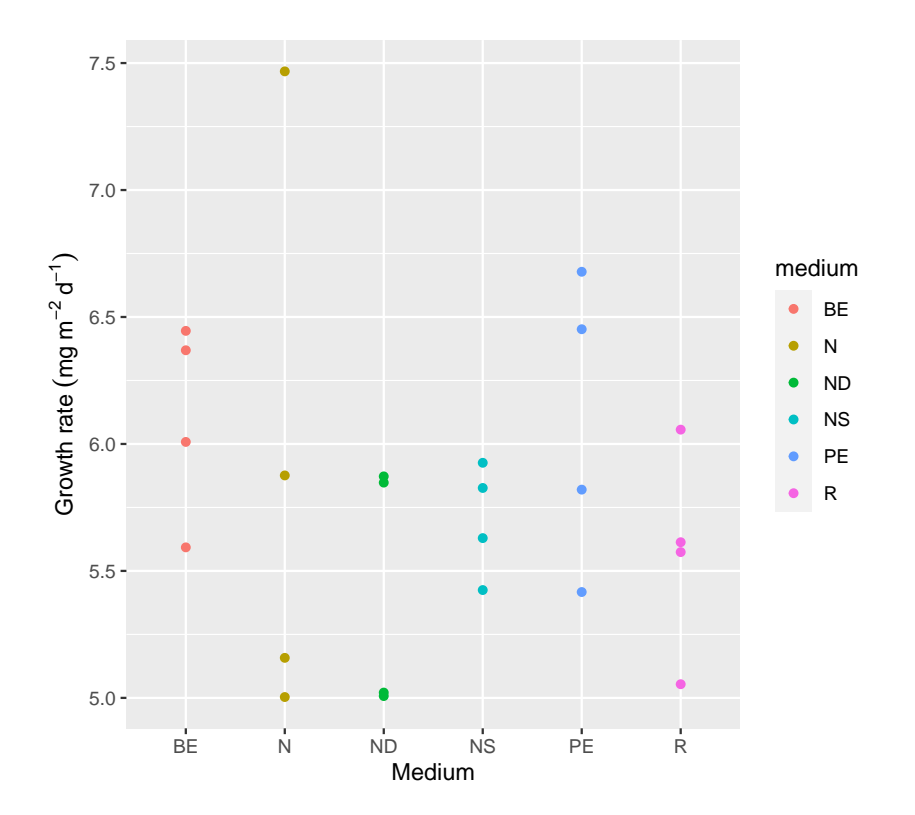

ggplot(lem, aes(medium, NO3.accum, colour = medium)) + geom\_point() + labs(x = 'Medium', y = expression( $NO[3]$ <sup>-'-'</sup>'accumulation'<sup>-</sup>(mg<sup>-kg</sup><sup>-'-1')))</sub></sup>

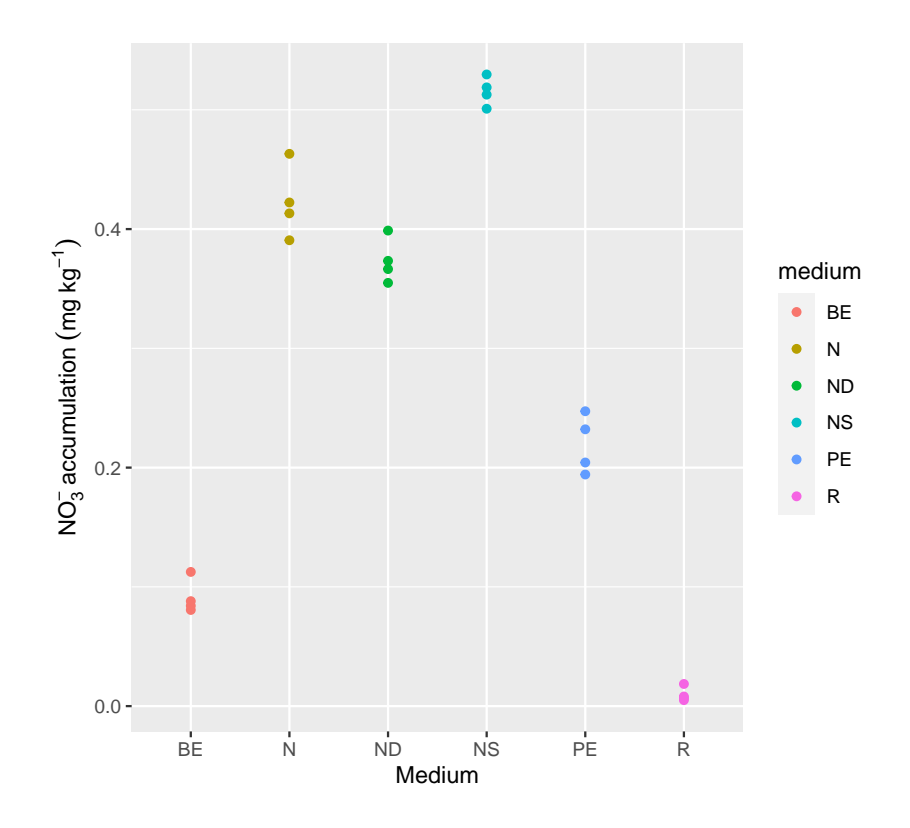

ggplot(lem, aes(NO3.med, NO3.accum, colour = medium)) + geom\_point() + labs(x = expression(NO[3]^'-'~'in medium'~(mg~kg^'-1')), y = expression(NO[3]^'-'~'accumulation'~(mg

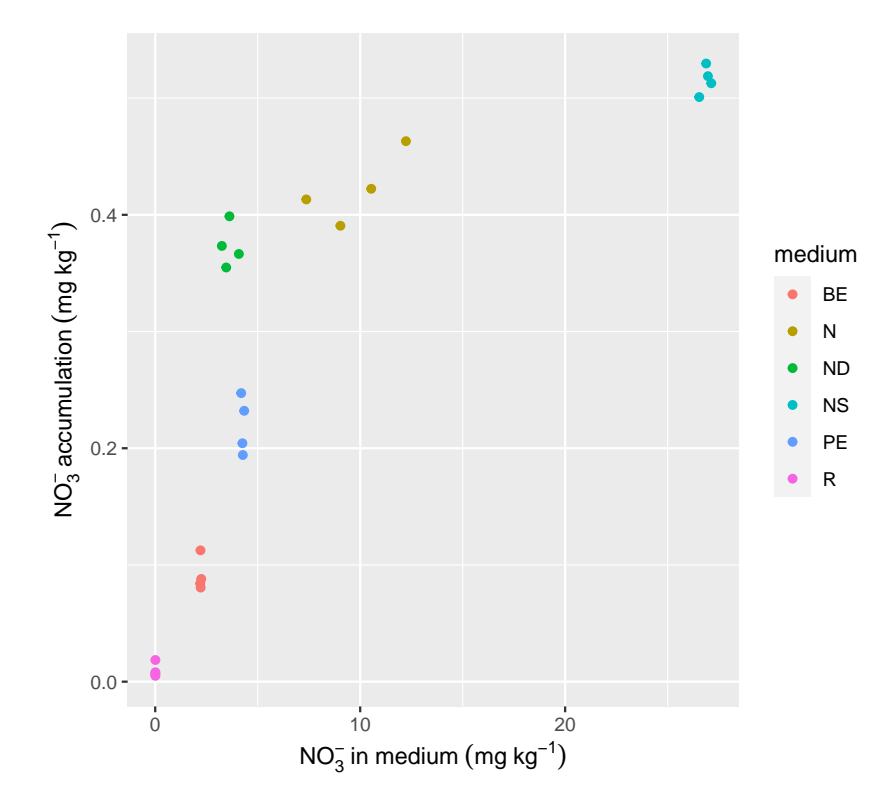

```
lemsum <- as.data.frame(summarise(group_by(lem, medium),
                                grow.macan = mean(grow), grow.sd = sd(grow),NO3.med.mean = mean(NO3.med), NO3.med.sd = sd(NO3.med),
                                N03.\text{accum}.\text{mean} = \text{mean}(N03.\text{accum}),NO3.accum.sd = sd(NO3.accum)))
lemsum
# medium grow.mean grow.sd NO3.med.mean NO3.med.sd NO3.accum.mean
# 1 BE 6.103780 0.3904054 2.217319070 0.0227861966 0.091324595
# 2 N 5.876119 1.1268901 9.794380141 2.0779095490 0.422308931
# 3 ND 5.437048 0.4885779 3.604850206 0.3524655526 0.373366822
# 4 NS 5.701615 0.2220019 26.879508387 0.2478468075 0.515520870
# 5 PE 6.091729 0.5780991 4.266298899 0.0601486883 0.219471297
# 6 R 5.574388 0.4101557 0.009733427 0.0001607362 0.009586386
# NO3.accum.sd
# 1 0.014458101
# 2 0.030275823
# 3 0.018557293
# 4 0.011995311
# 5 0.024499245
# 6 0.006123297
```
First growth. Check plot–no clear effect, no stats needed. We can calculate average and sd at least.

For nitrate accumulation, there seem to be effects.

```
levels(lem$medium)
# NULL
lem$medium <- relevel(lem$medium, ref= 'R')
# Error in relevel.default(lem$medium, ref = "R"): 'relevel' only for (unordered) factors
m1 <- lm(NO3.accum ~ medium, data = lem)
anova(m1)
# Analysis of Variance Table
#
# Response: NO3.accum
# Df Sum Sq Mean Sq F value Pr(>F)
# medium 5 0.78574 0.157147 418.76 < 2.2e-16 ***
# Residuals 18 0.00675 0.000375
# ---# Signif. codes: 0 '***' 0.001 '**' 0.01 '*' 0.05 '.' 0.1 ' ' 1
```

```
summary(m1)
```

```
#
# Call:
# lm(formula = NO3.accum ~ medium, data = lem)
#
# Residuals:
# Min 1Q Median 3Q Max
# -0.031673 -0.009509 -0.002861 0.009905 0.040788
#
# Coefficients:
# Estimate Std. Error t value Pr(>|t|)
# (Intercept) 0.091325 0.009686 9.429 2.19e-08 ***
# mediumN 0.330984 0.013698 24.163 3.60e-15 ***
# mediumND 0.282042 0.013698 20.590 5.83e-14 ***
# mediumNS 0.424196 0.013698 30.968 < 2e-16 ***
# mediumPE 0.128147 0.013698 9.355 2.47e-08 ***
# mediumR -0.081738 0.013698 -5.967 1.21e-05 ***
\# ---# Signif. codes: 0 '***' 0.001 '**' 0.01 '*' 0.05 '.' 0.1 ' ' 1
#
# Residual standard error: 0.01937 on 18 degrees of freedom
# Multiple R-squared: 0.9915,Adjusted R-squared: 0.9891
# F-statistic: 418.8 on 5 and 18 DF, p-value: < 2.2e-16
```
As expected, very clear differences. Does it matter exactly which ones differed? Seems everything was higher than R.

```
m2 <- aov(NO3.accum ~ medium, data = lem)
anova(m2)
# Analysis of Variance Table
#
# Response: NO3.accum
# Df Sum Sq Mean Sq F value Pr(>F)
# medium 5 0.78574 0.157147 418.76 < 2.2e-16 ***
# Residuals 18 0.00675 0.000375
# ---
# Signif. codes: 0 '***' 0.001 '**' 0.01 '*' 0.05 '.' 0.1 ' ' 1
```

```
TukeyHSD(m2)
```

```
# Tukey multiple comparisons of means
# 95% family-wise confidence level
#
# Fit: aov(formula = N03. \text{accum} m medium, data = lem)
#
# $medium
# diff lwr upr p adj
# N-BE 0.33098434 0.28745154 0.374517136 0.0000000
# ND-BE 0.28204223 0.23850943 0.325575027 0.0000000
# NS-BE 0.42419628 0.38066347 0.467729076 0.0000000
# PE-BE 0.12814670 0.08461390 0.171679503 0.0000003
```
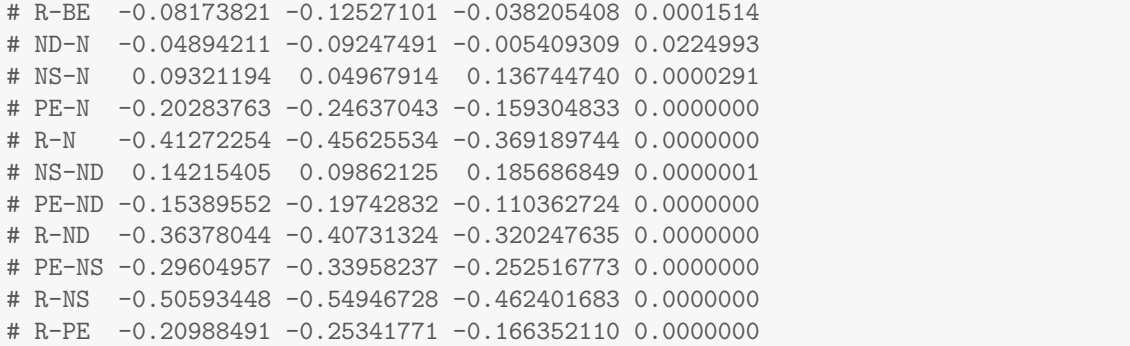

```
ggplot(lem, aes(NO3.med, NO3.accum, colour = medium)) +
  geom_point() +
  labs(x = expression(NO[3]^'-'~'in medium'~(mg~kg^'-1')), y = expression(NO[3]^'-'~'accumulation'~(mg
```
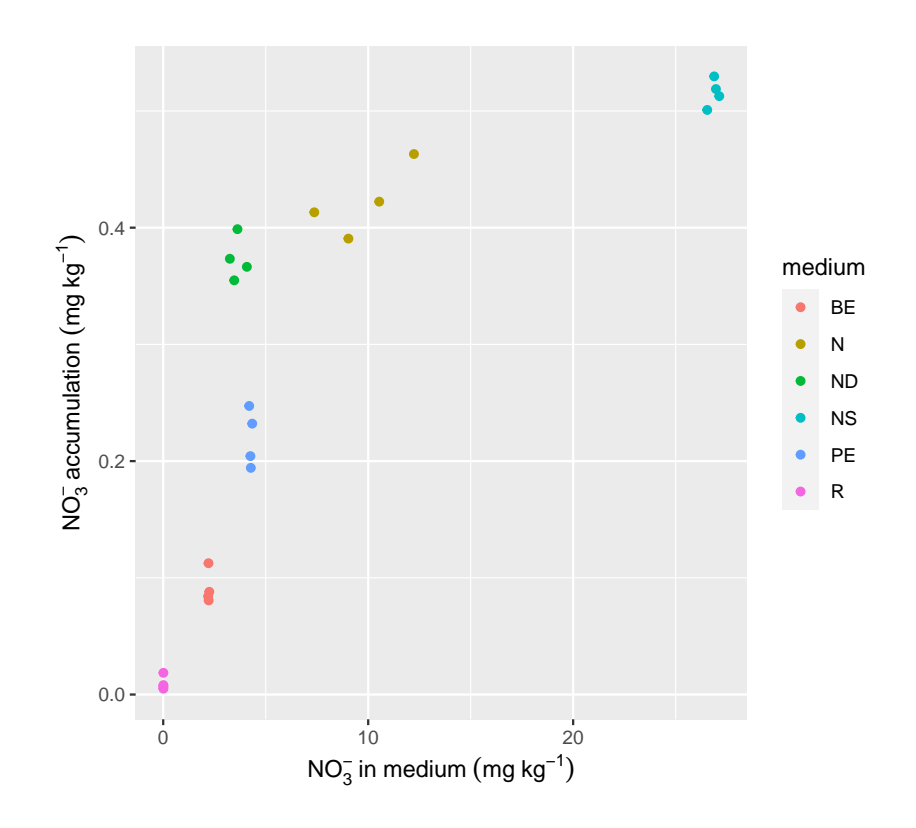

```
ggplot(lemsum, aes(NO3.med.mean, NO3.accum.mean)) +
 geom_point() +
  geom_smooth() +
 labs(x = expression(NO[3]^'-'~'in medium'~(mg~kg^'-1')), y = expression(NO[3]^'-'~'accumulation'~(mg
```

```
# 'geom_smooth()' using method = 'loess' and formula 'y \tilde{ } x'
```
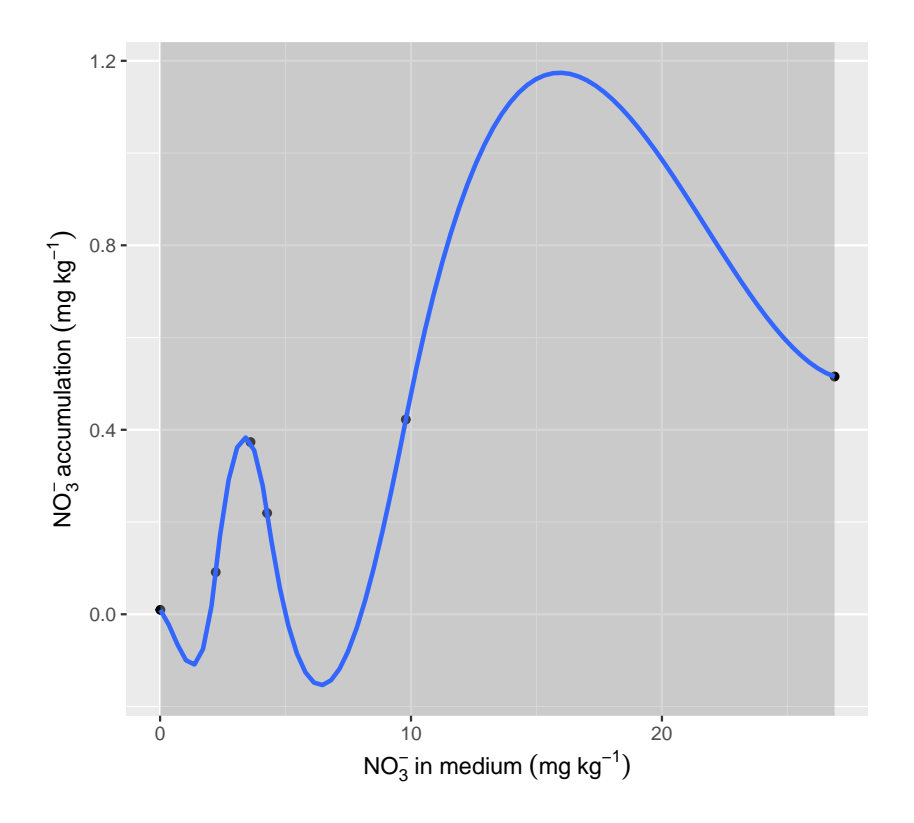

```
Whoa! Overfitting by default!
```

```
ggplot(lemsum, aes(NO3.med.mean, NO3.accum.mean)) +
  geom_point() +
  geom_smooth(method = lm, formula = y \sim poly(x, 2)) +
 labs(x = expression(NO[3]^'-'~'in medium'~(mg~kg^'-1')), y = expression(NO[3]^'-'~'accumulation'~(mg
```
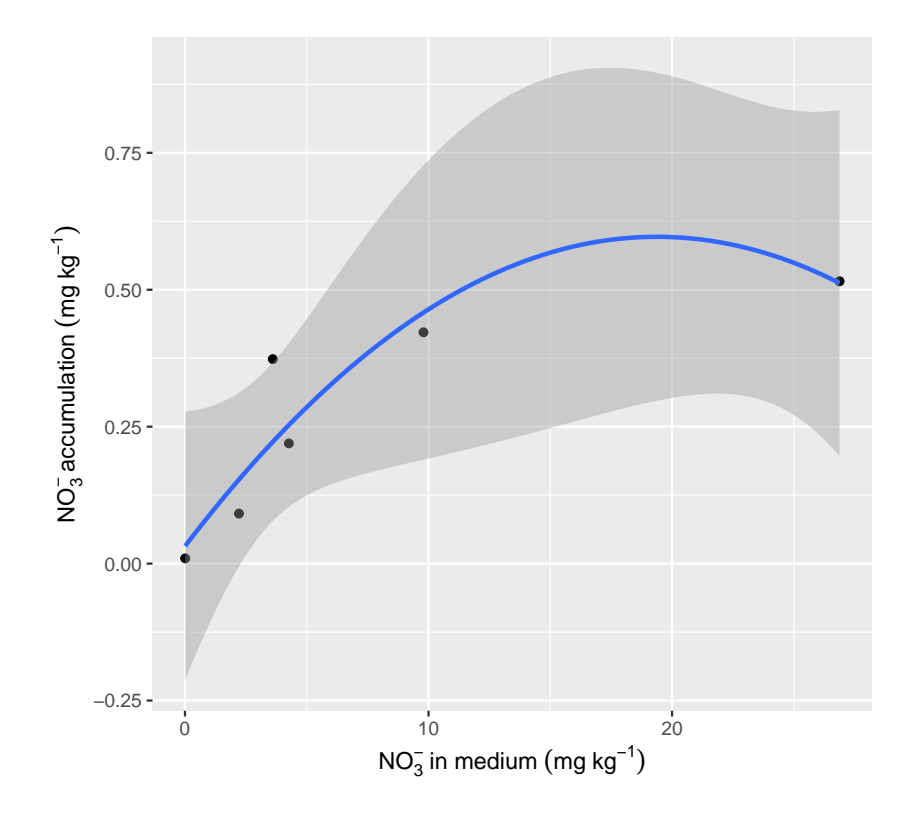

#### <span id="page-32-0"></span>6 Bibliography

- <span id="page-32-3"></span>R. Devlamynck, M. Fernandes de Souza, M. Bog, J. Leenknegt, M. Eeckhout, and E. Meers. Effect of the growth medium composition on nitrate accumulation in the novel protein crop Lemna minor. Ecotoxicology and Environmental Safety, 206:111380, Dec. 2020. ISSN 0147-6513. doi: 10.1016/j.ecoenv.2020.111380. URL [https://www.sciencedirect.com/science/article/pii/](https://www.sciencedirect.com/science/article/pii/S0147651320312173) [S0147651320312173](https://www.sciencedirect.com/science/article/pii/S0147651320312173).
- <span id="page-32-2"></span>J. J. Faraway. Linear Models with R. Number v. 63 in Texts in Statistical Science. Chapman & Hall/CRC, Boca Raton, 2005. ISBN 1-58488-425-8.
- <span id="page-32-1"></span>K. Koch, T. Lippert, and J. E. Drewes. The role of inoculum's origin on the methane yield of different substrates in biochemical methane potential (BMP) tests. Bioresource Technology, 243 (Supplement C):457–463, Nov. 2017. ISSN 0960-8524. doi: 10.1016/j.biortech.2017.06.142.